# Platforma Zakupowa Gminy Ułęż

https://ugulez.bip-e.pl/gu/postepowania-przetargow/r14529,Uruchomienie-e-uslug-publicznych-oraz-doposazeni e-serwerowni-przez-zakup-serwera.html 26.04.2024, 05:54

Strona znajduje się w archiwum.

# Uruchomienie e-usług publicznych oraz doposażenie serwerowni przez zakup serwera, przełącznika sieciowego oraz laptopa w ramach projektu grantowego Cyfrowa Gmina

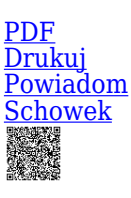

Zapytanie ofertowe

Postępowanie podzielone na części

Ogłaszający

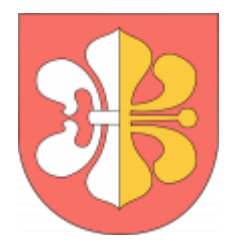

tel.818667028 wew. 38

0 dni 0 godziny 0 minuty 0 sekundy

**Etap postępowania** Postępowanie zakończone

> **Numer postępowania** AI.R.271.1.2022

> > **Klasyfikacja ofert** brutto PLN

**Data publikacji** 10.10.2022 15:00

**Termin złożenia oferty** 21.10.2022 10:00

## Opis przedmiotu zamówienia

Przedmiotem zamówienia jest uruchomienie e-usług publicznych oraz doposażenie serwerowni przez zakup serwera, przełącznika sieciowego oraz laptopa w ramach projektu grantowego Cyfrowa Gmina.

#### **Zamówienie zostało podzielone na części:**

#### **Część 1: Uruchomienie e-usług publicznych.**

Przedmiotem zamówienia jest uruchomienie e-usług publicznych- zakup licencji portalu interesanta i wdrożenie portalu podatkowego umożliwiającego mieszkańcom gminy logowanie się przez Internet przy wykorzystaniu uwierzytelnienia Profilem Zaufanym do portalu prezentującego stan rozliczeń podatków i opłat lokalnych z możliwością zdalnej

płatności elektronicznej oraz składaniem formularzy elektronicznych (deklaracji i informacji) związanych z podatkami i opłatami lokalnymi, usługi informatyczne w zakresie wdrożenia, konserwacji

i serwisu sprzętu Informatycznego oraz oprogramowania, jak również edukacja cyfrowa dla urzędników, szkolenia stacjonarne dla pracowników urzędu w zakresie obsługi zakupionego sprzętu i oprogramowania w ramach realizacji projektu zgłoszonego do Konkursu Grantowego Cyfrowa Gmina ogłoszonego przez Beneficjenta projektu indykatywnego Cyfrowa Gmina - Centrum Projektów Polska Cyfrowa (CPPC) w ramach Programu Operacyjnego Polska Cyfrowa,

Zamówienie składa się z:

1. Uruchomienia e-usług publicznych - zakup licencji portalu podatkowego.

2. Uruchomienia e-usług publicznych - wdrożenie portalu podatkowego.

3. Uruchomienia e-usług publicznych - integracja portalu podatkowego z systemem dziedzinowym.

#### **Część 2: Dostawa serwera, przełącznika sieciowego oraz laptopa wraz z oprogramowaniem.**

Przedmiot zamówienia obejmuje dostawę sprzętu w postaci:

- 1. serwera (z oprogramowaniem),
- 2. przełącznika sieciowego,
- 3. laptopa (z oprogramowaniem).

### **Szczegółowy Opis Przedmiotu Zamówienia (SOPZ) określono w Załączniku nr 1 do Zapytania Ofertowego.**

## Sytuacja ekonomiczna i finansowa

Zamawiający nie stawia warunków w powyższym zakresie.

## Warunki realizacji umowy

Według "wzoru umowy" załączonego do zapytania ofertowego.

## Informacje dodatkowe

#### **Ofertę składa się pod rygorem nieważności w formie elektronicznej lub w postaci elektronicznej opatrzonej podpisem kwalifikowanym, podpisem zaufanym lub elektronicznym podpisem osobistym.**

Wykonawca może złożyć w prowadzonym postępowaniu wyłącznie jedną ofertę (po jednej na każdą z części). W przypadku złożenia przez Wykonawcę dwóch lub więcej ofert, wszystkie oferty podlegają odrzuceniu.

Oferta oraz wszystkie załączniki wymagają podpisu osób uprawnionych do reprezentowania firmy, zgodnie z aktem rejestracyjnym lub innym właściwym umocowaniem prawnym, które należy dołączyć do oferty.

Dokumenty wchodzące w skład oferty mogą być przedstawiane w formie oryginałów lub poświadczonych przez Wykonawcę za zgodność z oryginałem kopii.

Zamawiający może żądać przedstawienia oryginału lub notarialnie poświadczonej kopii dokumentu wówczas, gdy złożona przez Wykonawcę kserokopia dokumentu jest nieczytelna lub budzi uzasadnione wątpliwości, co do jej prawdziwości.

Wykonawca w toku postępowania może zwracać się z pytaniami o wyjaśnienie niniejszego zapytania ofertowego. Odpowiedź zostanie wysłana do Wykonawcy zadającego pytanie oraz zamieszczona na stronie internetowej, na której zamieszczone jest niniejsze zapytanie. Wyjaśnienia zamieszczane na stronie internetowej nie będą identyfikować podmiotu zadającego pytanie. Zamawiający zastrzega możliwość pozostawienia pytania bez odpowiedzi w sytuacji jego złożenia w terminie krótszym niż jeden dzień przed terminem składania ofert.

Wykonawcy zobowiązani są do regularnego przeglądania strony internetowej, na której zamieszczone jest niniejsze zapytanie w celu rejestrowania wszelkich zmian zapytania i udzielonych wyjaśnień oraz pozyskania informacji o rozstrzygnięciu niniejszego postępowania.

Wykonawca ponosi wszelkie koszty związane z przygotowaniem i złożeniem oferty.

Termin związania ofertą upływa po 30 dniach licząc od terminu składania ofert.

Zamówienie jest podzielone na części, dopuszcza się składanie ofert częściowych. Osobami uprawnionymi do kontaktów są:

- 1. Robert Bieńczak tel. 818667028 wew. 38, rbienczak@gminaulez.eu
- 2. Rafał Walasek- tel. 818667028 wew. 37, informatyk@gminaulez.eu

## Branże CPV

- 30213100-6 Komputery przenośne
- 32420000-3 Urządzenia sieciowe
- 48000000-8 Pakiety oprogramowania i systemy informatyczne
- 48422000-2 Zestawy pakietów oprogramowania
- 48600000-4 Pakiety oprogramowania dla baz danych i operacyjne
- 48820000-2 Serwery
- 48900000-7 Różne pakiety oprogramowania i systemy komputerowe
- 72253200-5 Usługi w zakresie wsparcia systemu
- 72263000-6 Usługi wdrażania oprogramowania

80510000-2 - Usługi szkolenia specjalistycznego

### Pliki do pobrania

**[Zapytanie ofertowe](https://ugulez.bip-e.pl/gu/postepowania-przetargow/download/87727,Zapytanie-ofertowe.html)** [pdf, 1.47 MB](https://ugulez.bip-e.pl/gu/postepowania-przetargow/download/87727,Zapytanie-ofertowe.html)

**[Załącznik nr 1 do Zapytania Ofertowego- Szczegółowy Opis Przedmiotu Zamówienia](https://ugulez.bip-e.pl/gu/postepowania-przetargow/download/87730,Zalacznik-nr-1-do-Zapytania-Ofertowego-Szczegolowy-Opis-Przedmiotu-Zamowienia.html)** [pdf, 1.98 MB](https://ugulez.bip-e.pl/gu/postepowania-przetargow/download/87730,Zalacznik-nr-1-do-Zapytania-Ofertowego-Szczegolowy-Opis-Przedmiotu-Zamowienia.html)

**[Załącznik nr 2A do Zapytania Ofertowego- Formularz Ofertowy \(dla części 1\)](https://ugulez.bip-e.pl/gu/postepowania-przetargow/download/87731,Zalacznik-nr-2A-do-Zapytania-Ofertowego-Formularz-Ofertowy-dla-czesci-1.html)** [docx, 67.72 KB](https://ugulez.bip-e.pl/gu/postepowania-przetargow/download/87731,Zalacznik-nr-2A-do-Zapytania-Ofertowego-Formularz-Ofertowy-dla-czesci-1.html)

**[Załącznik nr 2B do Zapytania Ofertowego- Formularz Ofertowy \(dla części 2\)](https://ugulez.bip-e.pl/gu/postepowania-przetargow/download/87733,Zalacznik-nr-2B-do-Zapytania-Ofertowego-Formularz-Ofertowy-dla-czesci-2.html)** [docx, 67.73 KB](https://ugulez.bip-e.pl/gu/postepowania-przetargow/download/87733,Zalacznik-nr-2B-do-Zapytania-Ofertowego-Formularz-Ofertowy-dla-czesci-2.html)

**[Załącznik nr 3A do Zapytania Ofertowego- Wzór umowy \(dla części 1\)](https://ugulez.bip-e.pl/gu/postepowania-przetargow/download/87734,Zalacznik-nr-3A-do-Zapytania-Ofertowego-Wzor-umowy-dla-czesci-1.html)** [docx, 140.73 KB](https://ugulez.bip-e.pl/gu/postepowania-przetargow/download/87734,Zalacznik-nr-3A-do-Zapytania-Ofertowego-Wzor-umowy-dla-czesci-1.html)

**[Załącznik nr 3B do Zapytania Ofertowego- Wzór umowy \(dla części 2\)](https://ugulez.bip-e.pl/gu/postepowania-przetargow/download/87735,Zalacznik-nr-3B-do-Zapytania-Ofertowego-Wzor-umowy-dla-czesci-2.html)** [docx, 99.52 KB](https://ugulez.bip-e.pl/gu/postepowania-przetargow/download/87735,Zalacznik-nr-3B-do-Zapytania-Ofertowego-Wzor-umowy-dla-czesci-2.html)

**[Załącznik nr 4 do Zapytania Ofertowego- Oświadczenie Wykonawcy dotyczące spełniania warunków udziału w](https://ugulez.bip-e.pl/gu/postepowania-przetargow/download/87736,Zalacznik-nr-4-do-Zapytania-Ofertowego-Oswiadczenie-Wykonawcy-dotyczace-spelnian.html) [postępowaniu](https://ugulez.bip-e.pl/gu/postepowania-przetargow/download/87736,Zalacznik-nr-4-do-Zapytania-Ofertowego-Oswiadczenie-Wykonawcy-dotyczace-spelnian.html)** [docx, 59 KB](https://ugulez.bip-e.pl/gu/postepowania-przetargow/download/87736,Zalacznik-nr-4-do-Zapytania-Ofertowego-Oswiadczenie-Wykonawcy-dotyczace-spelnian.html)

**[Załącznik nr 5 do Zapytania Ofertowego- Oświadczenie Wykonawcy dotyczące przesłanek wykluczenia z](https://ugulez.bip-e.pl/gu/postepowania-przetargow/download/87737,Zalacznik-nr-5-do-Zapytania-Ofertowego-Oswiadczenie-Wykonawcy-dotyczace-przeslan.html) [postępowania](https://ugulez.bip-e.pl/gu/postepowania-przetargow/download/87737,Zalacznik-nr-5-do-Zapytania-Ofertowego-Oswiadczenie-Wykonawcy-dotyczace-przeslan.html)** [docx, 64.78 KB](https://ugulez.bip-e.pl/gu/postepowania-przetargow/download/87737,Zalacznik-nr-5-do-Zapytania-Ofertowego-Oswiadczenie-Wykonawcy-dotyczace-przeslan.html)

**[Załącznik nr 6 do Zapytania Ofertowego- Wykaz dostaw i usług](https://ugulez.bip-e.pl/gu/postepowania-przetargow/download/87738,Zalacznik-nr-6-do-Zapytania-Ofertowego-Wykaz-dostaw-i-uslug.html)** [docx, 60.93 KB](https://ugulez.bip-e.pl/gu/postepowania-przetargow/download/87738,Zalacznik-nr-6-do-Zapytania-Ofertowego-Wykaz-dostaw-i-uslug.html)

**[Załącznik nr 7 do Zapytania Ofertowego- Zobowiązanie do oddania do dyspozycji Wykonawcy niezbędnych](https://ugulez.bip-e.pl/gu/postepowania-przetargow/download/87740,Zalacznik-nr-7-do-Zapytania-Ofertowego-Zobowiazanie-do-oddania-do-dyspozycji-Wyk.html) [zasobów na potrzeby realizacji zamówienia](https://ugulez.bip-e.pl/gu/postepowania-przetargow/download/87740,Zalacznik-nr-7-do-Zapytania-Ofertowego-Zobowiazanie-do-oddania-do-dyspozycji-Wyk.html)** [docx, 62.17 KB](https://ugulez.bip-e.pl/gu/postepowania-przetargow/download/87740,Zalacznik-nr-7-do-Zapytania-Ofertowego-Zobowiazanie-do-oddania-do-dyspozycji-Wyk.html)

**[Załącznik nr 8 do Zapytania Ofertowego- Wymagania dla próbki przedmiotu zamówienia oraz zasady i zakres](https://ugulez.bip-e.pl/gu/postepowania-przetargow/download/87741,Zalacznik-nr-8-do-Zapytania-Ofertowego-Wymagania-dla-probki-przedmiotu-zamowieni.html) [jej badań](https://ugulez.bip-e.pl/gu/postepowania-przetargow/download/87741,Zalacznik-nr-8-do-Zapytania-Ofertowego-Wymagania-dla-probki-przedmiotu-zamowieni.html)** [docx, 71.5 KB](https://ugulez.bip-e.pl/gu/postepowania-przetargow/download/87741,Zalacznik-nr-8-do-Zapytania-Ofertowego-Wymagania-dla-probki-przedmiotu-zamowieni.html)

**[Informacja z otwarcia ofert](https://ugulez.bip-e.pl/gu/postepowania-przetargow/download/89060,Informacja-z-otwarcia-ofert.html)** [pdf, 148.23 KB](https://ugulez.bip-e.pl/gu/postepowania-przetargow/download/89060,Informacja-z-otwarcia-ofert.html) Dodano po publikacji w dniu 21.10.2022 13:41:42

**[Zawiadomienie o wyniku postępowania](https://ugulez.bip-e.pl/gu/postepowania-przetargow/download/89348,Zawiadomienie-o-wyniku-postepowania.html)** [pdf, 183.53 KB](https://ugulez.bip-e.pl/gu/postepowania-przetargow/download/89348,Zawiadomienie-o-wyniku-postepowania.html) Dodano po publikacji w dniu 25.10.2022 08:51:51

### Komunikaty zamawiającego

**Data**

**Opublikowane przez**

**Treść**

21.10.2022 11:18:52

Robert Bieńczak

Aktualizacja budżetu postępowania

25.10.2022 07:44:59

Robert Bieńczak

Wybór oferty - unieważnienie części 2 postępowania

25.10.2022 07:46:42

Robert Bieńczak

Wybór oferty

25.10.2022 08:53:58

Robert Bieńczak

Wybór oferty (zakończenie postępowania)

## Części postępowania

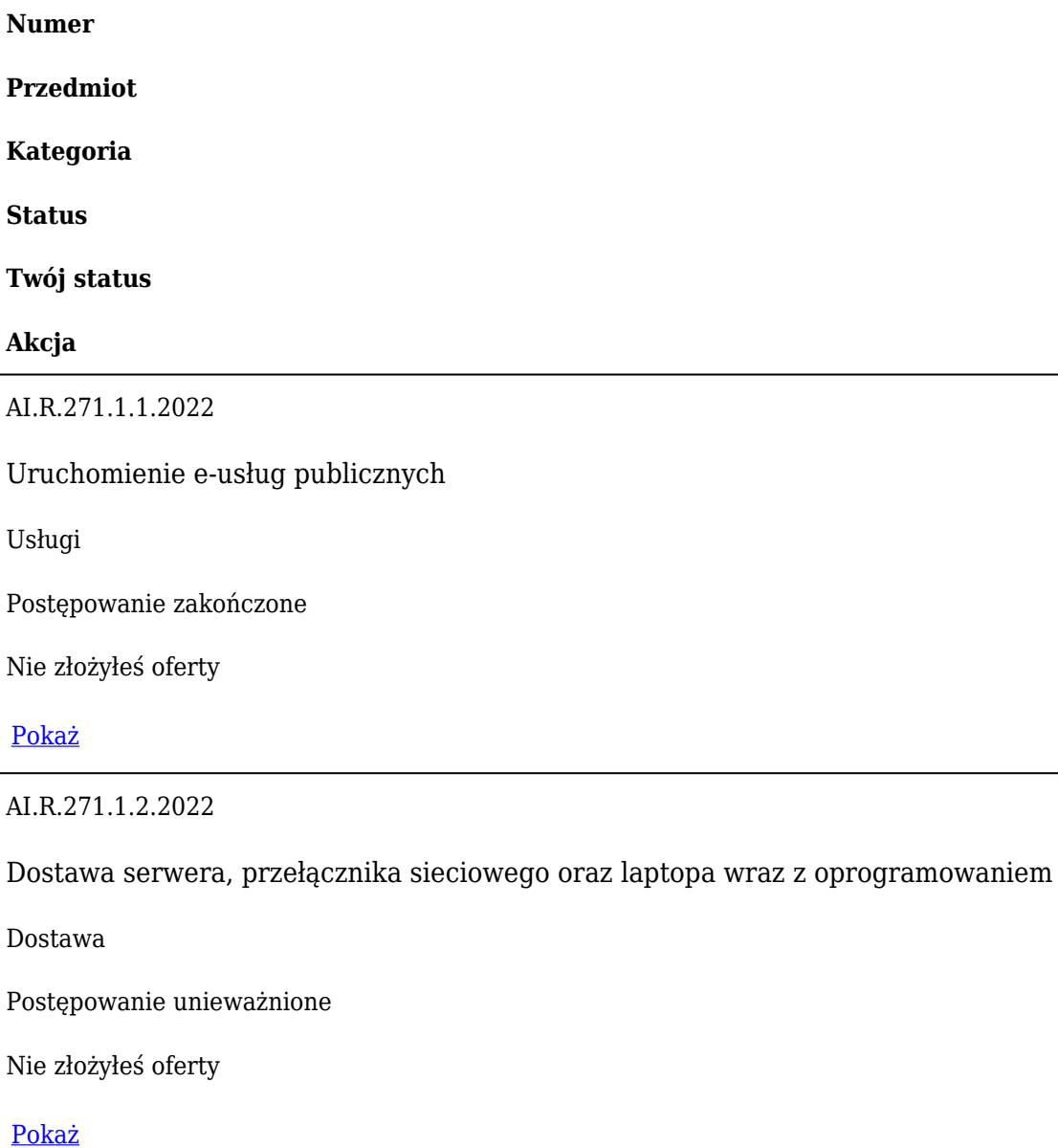

Postępowanie zakończone

### **Jestem nowym użytkownikiem** i chcę korzystać z usług serwisu.

 $\boxtimes_{\text{Zarejestruj się}}$ 

lub załóż konto uproszczone i loguj się tylko przez link

**Szybka rejestracja** 

## Posiadam już konto

E-mail lub Login

Hasło

Zapamiętaj mnie

[Przypomnij hasło](https://ugulez.bip-e.pl/gu/passrecover?module=auctions) [Ponownie wyślij link aktywacyjny](https://ugulez.bip-e.pl/gu/register/activate,Ponownie-wyslij-link-aktywacyjny.html?module=auctions)

Postępowanie prowadzone z **wyłączeniem** przepisów Ustawy Prawo Zamówień Publicznych (Dz. U. z 2017 r. poz. 1579, ze zm.).